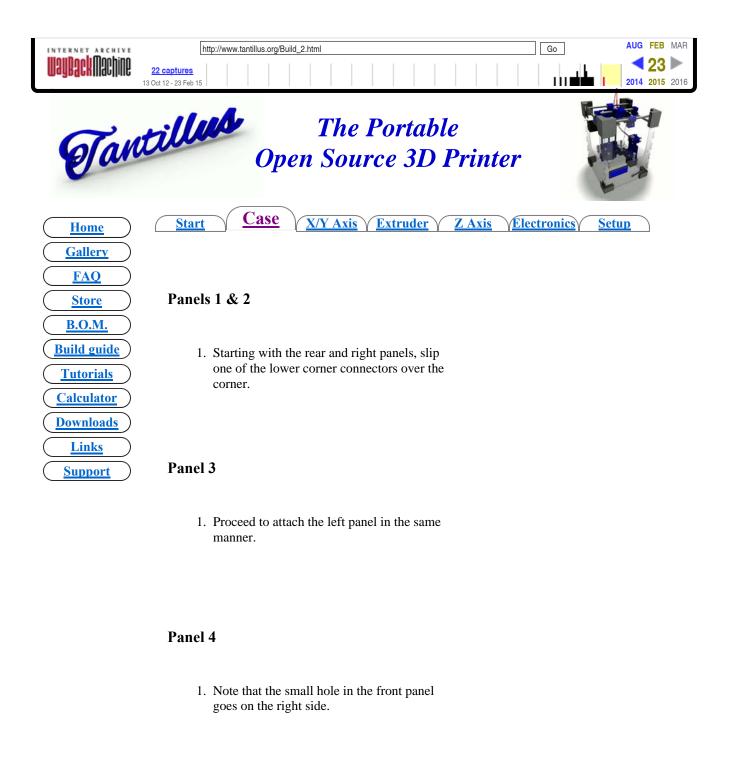

## **Bearings**

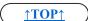

- 1. Install two 608 bearings in each of the the rear bearings holes and slide the top corner connectors over them.
- 2. Install two 608 bearings in each of the the front bearings holes and slide the top corner connectors over them temporarily.

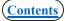

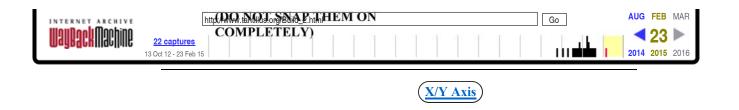

All artwork and videos © Tantillus.org 2012

<u>↑TOP↑</u>

## (Contents)